## **MARIADASON\_RESPONSE\_TO\_BUTYRATE\_CURCUMIN\_SULINDAC\_TSA\_8**

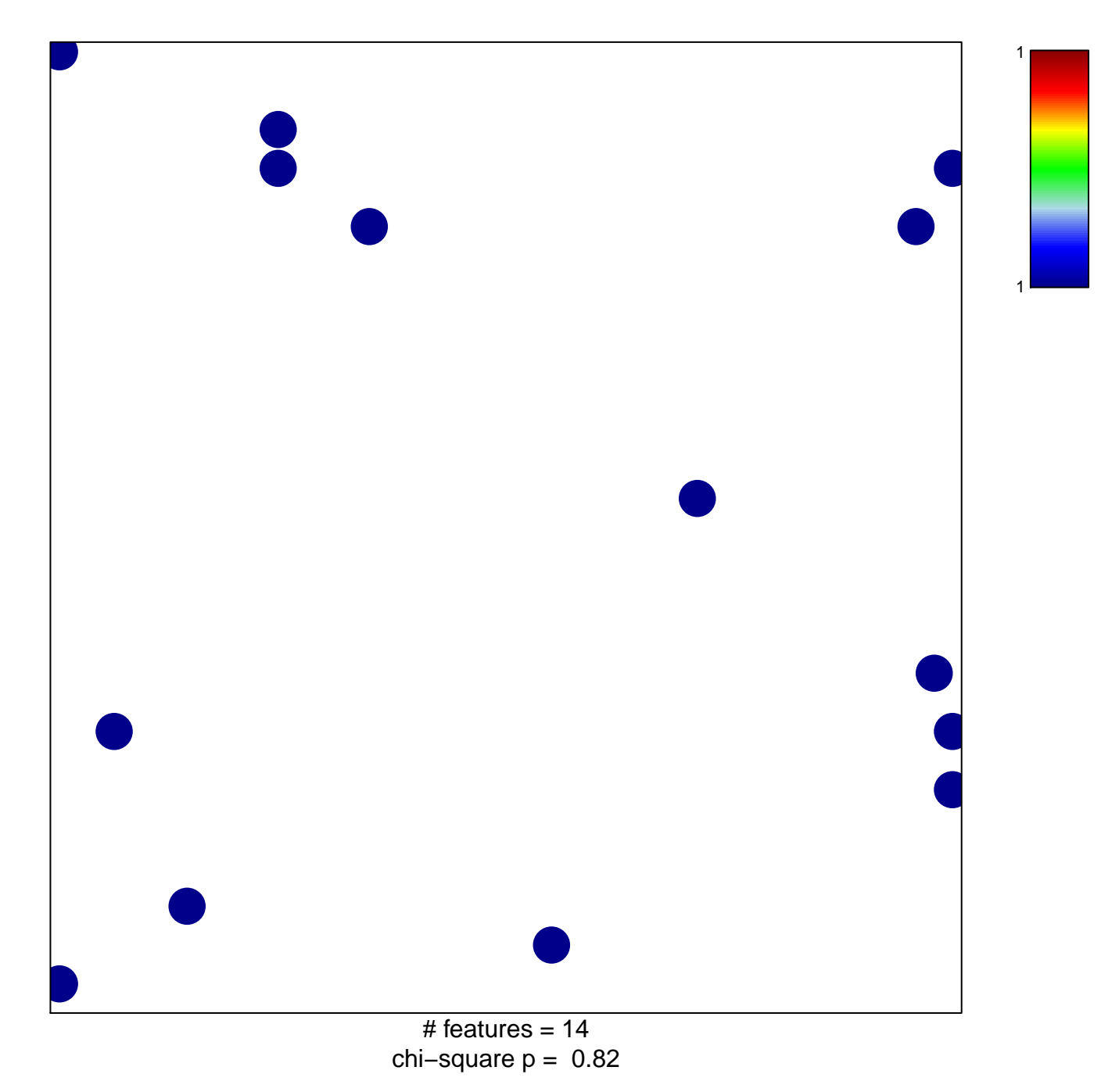

## ON\_RESPONSE\_TO\_BUTYRATE\_CURCUMIN\_SULIN

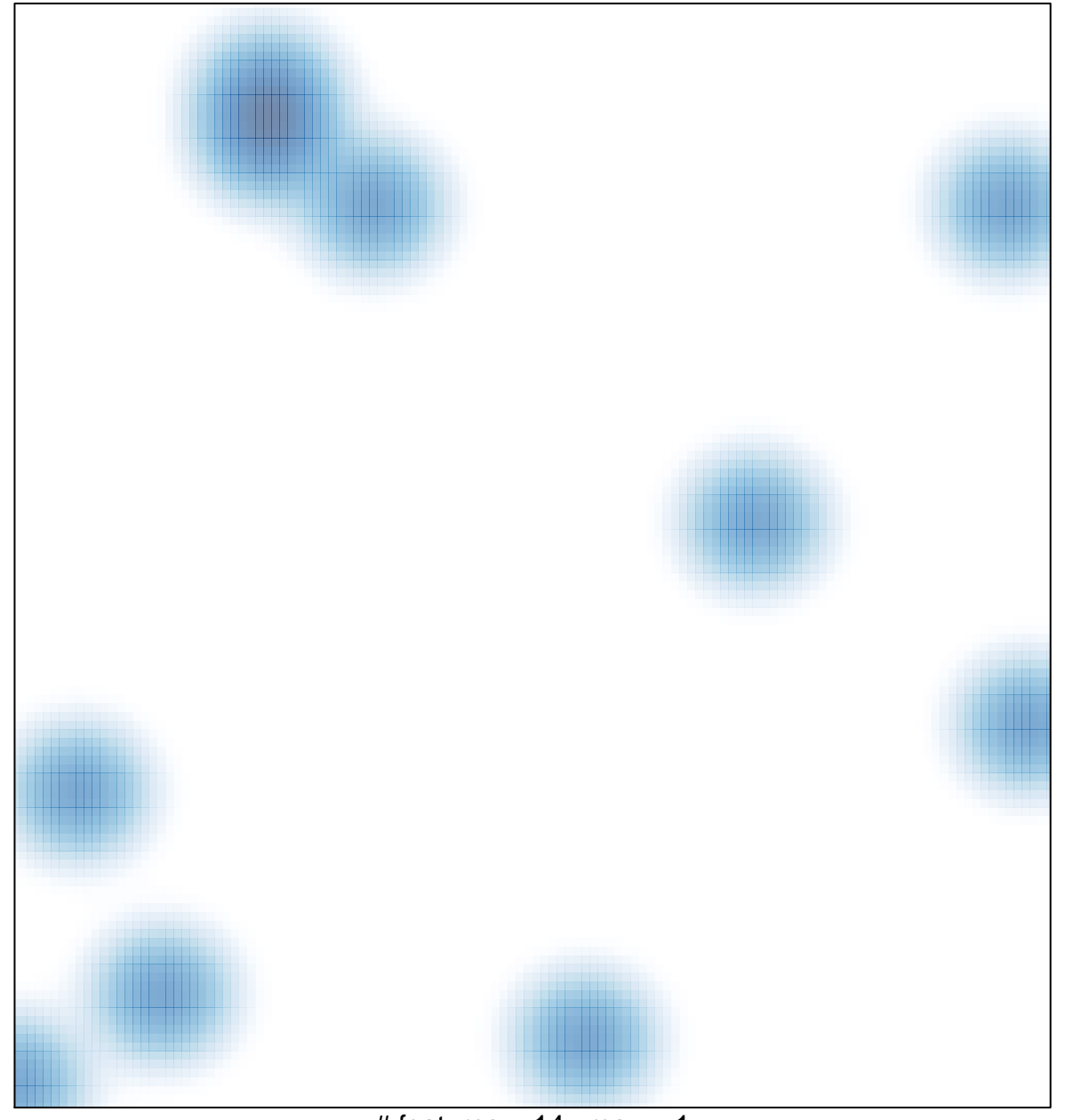

# features =  $14$ , max = 1